# <span id="page-0-1"></span>02323 Introduction to Statistics

# Lecture 7: Simulation-based statistics

DTU Compute Technical University of Denmark 2800 Lyngby – Denmark

#### Introduction to simulation - what is it really?

<span id="page-0-0"></span>**Overv[iew](#page-0-0)** 

### $\bigcirc$  Introduction to simulation - what is it really? [Example: Area of plates](#page-0-0)

- **2** [Propagation of error](#page-1-0)
- <sup>3</sup> [Parametric boot](#page-2-0)strap
	- [Introduction to](#page-4-0) bootstrap
	- [One-sample confiden](#page-4-0)ce interval for any feature
	- [Two-sample confidence interval assuming](#page-4-0) any [distributions](#page-6-0)
- **A** [Non-param](#page-6-0)etric bootstrap
	- [One-sample confide](#page-7-0)nce interval for any feature
	- [Two-sample confidence interval](#page-8-0)

Example of the Statistics Fall 2023 5 / 44

Introduction to Statistics Fall 2023 1/44

### **Overview**

- $\bullet$  Introduction to simulation what is it really?
	- Example: Area of plates
- <sup>2</sup> Propagation of error
- <sup>3</sup> Parametric bootstrap
	- Introduction to bootstrap
	- One-sample confidence interval for any feature
	- Two-sample confidence interval assuming any distributions
- <sup>4</sup> Non-parametric bootstrap
	- One-sample confidence interval for any feature
	- Two-sample confidence interval

### Introduction to simulation - what is it really?

### **Motivation**

Many (most?) relevant statistics ("computed features") have complicated sampling distributions. One might want to do statistical inference for, e.g.:

Khalid, Md Saifuddin (DTU Compute) Introduction to Statistics Intervention to Statistics Fall 2023 2/44

- The median
- $\bullet$  Quantiles in general, or perhaps  $IQR = Q_3 Q_1$
- The coefficient of variation
- Any non-linear function of one or more input variables
- (The standard deviation)
- The distribution of the data itself may be non-normal, complicating the statistical theory for even the simple mean.
- We may hope for the magic of the CLT (Central Limit Theorem).
- But: We never really know whether the CLT is good enough in a given situation - simulation can tell usl
- Requires: Use of a computer with software that can do simulations. R is a super tool for this!

Introduction to simulation - what is it really?

# What is simulation really?

- (Pseudo) random numbers are generated using a computer.
- A random number generator is an algorithm that can generate  $x_{i+1}$ from  $x_i$ .
- The resulting sequence of numbers appears random.
- Requires a "starting point" called a seed.
- Basically, the uniform distribution is simulated in this manner, and then:

### Theorem 2.51: All distributions can be extracted from the uniform

If  $U \sim$  Uniform(0,1) and *F* is a distribution function for any probability distribution, then  $F^{-1}(U)$  follows the distribution given by  $F_{\cdot}$ 

<span id="page-1-0"></span>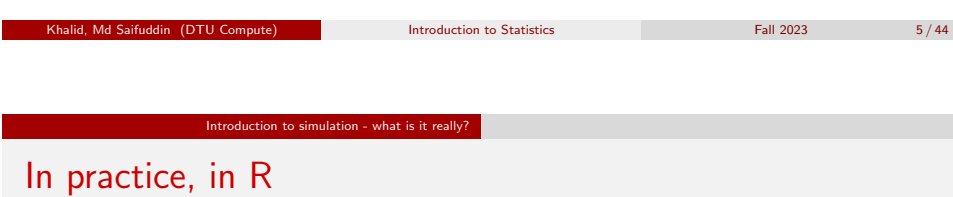

Many distributions are ready for simulation, for instance:

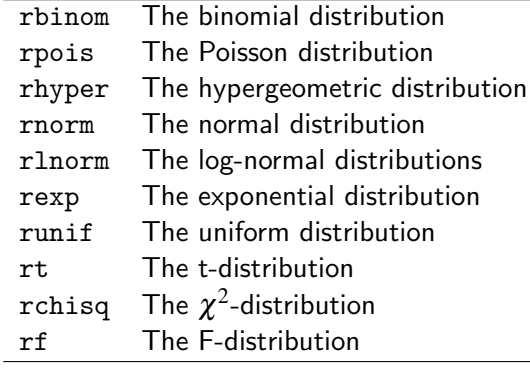

# Example: The exponential distribution with  $\lambda = 0.5$ :

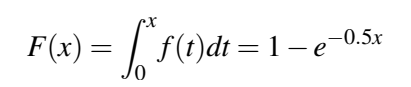

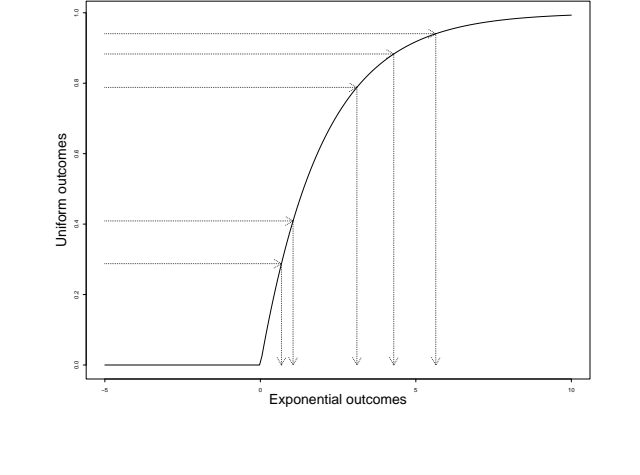

# Example: Area of plates

A company produces rectangular plates. The length of a plate (in meters),  $X$ , is assumed to follow a normal distribution  $N(2,0.01^2)$ . The width of a plate (in meters),  $Y$ , is assumed to follow a normal distribution  $N(3,0.02^2).$ We are interested in the area of the plates, which is given by  $A = XY$ .

Khalid, Md Saifuddin (DTU Compute) Introduction to Statistics Fall 2023 Fall 2023 6/44

Introduction to simulation - what is it really? Example: Area of plates

- What is the mean area?
- What is the standard deviation of the area?
- How often do such plates have an area that differs by more than 0.1  $\,$  m $^2$  from the targeted 6 m $^2$ ?
- (The probability of other events?)
- Generally: What is the probability distribution of the random variable *A*?

### Introduction to simulation - what is it really? Example: Area of plates

### Example: Area of plates, solution by simulation

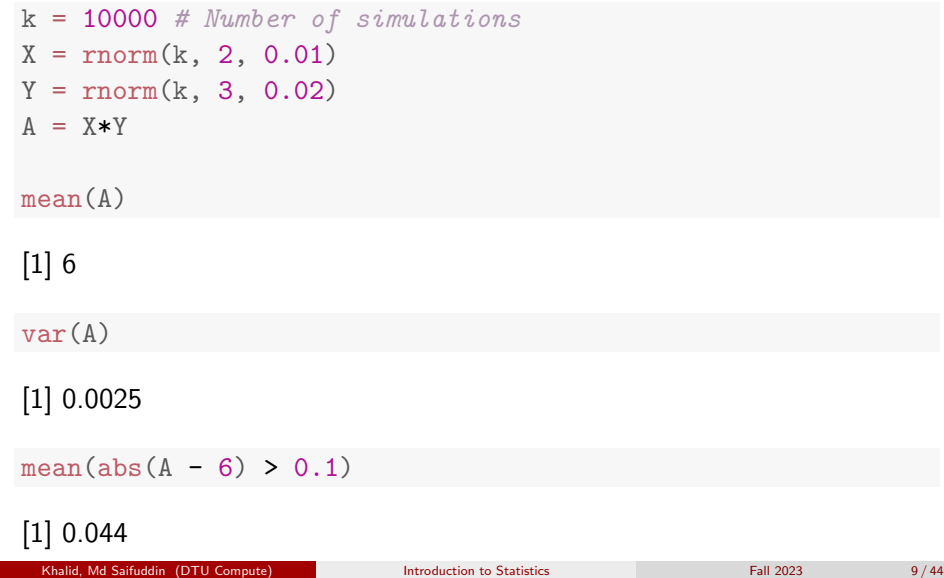

Propagation of error

### <span id="page-2-0"></span>Propa[gation of error](#page-0-0)

[Must be able to find:](#page-0-0)

 $\sigma^2_{f(X_1,...,X_n)} = \text{Var}(f(X_1,...,X_n))$  $\sigma^2_{f(X_1,...,X_n)} = \text{Var}(f(X_1,...,X_n))$  $\sigma^2_{f(X_1,...,X_n)} = \text{Var}(f(X_1,...,X_n))$ 

[We already know:](#page-2-0)

$$
\sigma_{f(X_1,...,X_n)}^2 = \sum_{i=1}^n a_i^2 \sigma_i^2 \quad \text{if} \quad f(X_1,...,X_n) = \sum_{i=1}^n a_i X_i \text{ (and independence)}
$$

[Method](#page-6-0) ??[: For non-linear functions, if](#page-6-0)  $X_1, \ldots, X_n$  are independent,

$$
\sigma_{f(X_1,...,X_n)}^2 \approx \sum_{i=1}^n \left(\frac{\partial f}{\partial x_i}\right)^2 \sigma_i^2
$$

### **Overview**

- $\bullet$  Introduction to simulation what is it really?
	- Example: Area of plates

# <sup>2</sup> Propagation of error

- <sup>3</sup> Parametric bootstrap
	- Introduction to bootstrap
	- One-sample confidence interval for any feature
	- Two-sample confidence interval assuming any distributions
- **A** Non-parametric bootstrap
	- One-sample confidence interval for any feature

Khalid, Md Saifuddin (DTU Compute) Introduction to Statistics Fall 2023 10/44

Two-sample confidence interval

### Propagation of error

### Example: Area of plates (continued)

We used a simulation method in the first part of the example.

Now, given two specific measurements of *X* and *Y*,  $x = 2.00$  m and  $y = 3.00$  m: What is the variance of  $A = XY$ , using the error propagation law?

### Propagation of error

# Example: Area of plates (continued)

The variances are:

$$
\sigma_1^2 = \text{Var}(X) = 0.01^2 \text{ and } \sigma_2^2 = \text{Var}(Y) = 0.02^2
$$

The function and its derivatives are:

$$
f(x,y) = xy, \frac{\partial f}{\partial x} = y, \frac{\partial f}{\partial y} = x
$$

So the result becomes:

$$
Var(A) \approx \left(\frac{\partial f}{\partial x}\right)^2 \sigma_1^2 + \left(\frac{\partial f}{\partial y}\right)^2 \sigma_2^2
$$
  
=  $y^2 \sigma_1^2 + x^2 \sigma_2^2$   
=  $3.00^2 \cdot 0.01^2 + 2.00^2 \cdot 0.02^2$   
=  $0.0025$ 

Propagation of error

Example: Area [of plates](#page-2-0) (continued)

[Actu](#page-0-1)ally, in this example, one could deduce the variance of *A* theoretically:

$$
Var(XY) = E[(XY)^2] - [E(XY)]^2
$$
  
\n
$$
= E(X^2)E(Y^2) - E(X)^2E(Y)^2
$$
  
\n
$$
= [Var(X) + E(X)^2] [Var(Y) + E(Y)^2] - E(X)^2E(Y)^2
$$
  
\n
$$
= Var(X)Var(Y) + Var(X)E(Y)^2 + Var(Y)E(X)^2
$$
  
\n
$$
= 0.01^2 \times 0.02^2 + 0.01^2 \times 3^2 + 0.02^2 \times 2^2
$$
  
\n
$$
= 0.00000004 + 0.0009 + 0.0016
$$
  
\n
$$
= 0.00250004
$$

# Propagation of error - by simulation

### Method ??: Error propagation by simulation

Assume that we have actual measurements  $x_1, \ldots, x_n$  with known/assumed error variances  $\sigma_1^2, \ldots, \sigma_n^2$ .

- <sup>1</sup> Simulate *k* outcomes of all *n* measurements from assumed error distributions, e.g.  $N(x_i, \sigma_i^2): X_i^{(j)}$  $j = 1 \ldots, k.$
- <sup>o</sup> Calculate the standard deviation directly as the observed standard deviation of the *k* simulated values of *f* :

$$
s_{f(X_1,...,X_n)}^{\text{sim}} = \sqrt{\frac{1}{k-1} \sum_{i=1}^{k} (f_j - \bar{f})^2}
$$

where

$$
f_j = f(X_1^{(j)}, \ldots, X_n^{(j)})
$$

Khalid, Md Saifuddin (DTU Compute) Introduction to Statistics Fall 2023 Fall 2023 14/44

### Propagation of error Example: Area of plates (continued)

### Three different approaches:

- **•** The simulation based approach.
- **2** A theoretical derivation.
- **•** The analytical, but approximate, error propagation method.

### The simulation approach has a number of crucial advantages:

- **1** It offers a simple tool to compute many other quantities than just the standard deviation. (The theoretical derivations of these could be much more complicated than what was shown for the variance).
- <sup>2</sup> It offers a simple tool to use any other distributions than the normal, if we believe that they reflect reality better.
- $\bullet$  It does not rely on linear approximations of the true non-linear relations.

Khalid, Md Saifuddin (DTU Compute) Introduction to Statistics Fall 2023 16 / 44

#### Parametric bootstrap

# **Overview**

- $\bullet$  Introduction to simulation what is it really?
	- Example: Area of plates

# **2** Propagation of error

### <sup>3</sup> Parametric bootstrap

- Introduction to bootstrap
- One-sample confidence interval for any feature
- Two-sample confidence interval assuming any distributions
- **A** Non-parametric bootstrap
	- One-sample confidence interval for any feature
	- Two-sample confidence interval

### <span id="page-4-0"></span>**Parametric bootstrap** One-sample confidence interval for any feature Example: Confi[dence interval for an expone](#page-4-0)ntial mean

Introduction to Statistics Fall 2023

[Assume that we observed the following 10 call waiting ti](#page-0-0)mes (in seconds) in

[32](#page-2-0).6, 1.6, 42.1, 29.2, 53.4, 79.3, 2.3, 4.7, 13.6, 2.0

[From the data, we estima](#page-4-0)te

[a call center:](#page-1-0)

 $\hat{\mu} = \bar{x} = 26.08$  [and hen](#page-4-0)ce:  $\hat{\lambda} = 1/26.08 = 0.03834356$ 

[Our distributional assumption:](#page-6-0)

[The waiting time](#page-6-0)s come from an exponential distribution.

### [What is the confidence interval](#page-7-0) for  $\mu$ ?

[Based on previous knowledge in this course: We don't know!](#page-8-0)

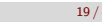

### **Bootstrapping**

### Bootstrapping exists in two versions:

- **•** Parametric bootstrap: Simulate multiple samples from the assumed (and estimated) distribution.
- <sup>2</sup> Non-parametric bootstrap: Simulate multiple samples directly from the data.

Khalid, Md Saifuddin (DTU Compute) Introduction to Statistics Fall 2023 18/44

Parametric bootstrap One-sample confidence interval for any feature

# Example: Confidence interval for an exponential mean

# Number of simulations  $k \leq -100000$ 

# Simulate 10 exponentials with the 'right' mean k times sim\_samples  $\leq$  replicate(k, rexp(10, 1/26.08))

# Compute the mean of the 10 simulated observations k times sim\_means <- apply(sim\_samples, 2, mean)

# Find relevant quantiles of the k simulated means quantile(sim\_means, c(0.025, 0.975))

 $2.5\%$  97.5% 13 45

### Parametric bootstrap One-sample confidence interval for any feature

# Example: Confidence interval for an exponential mean

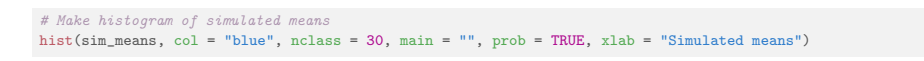

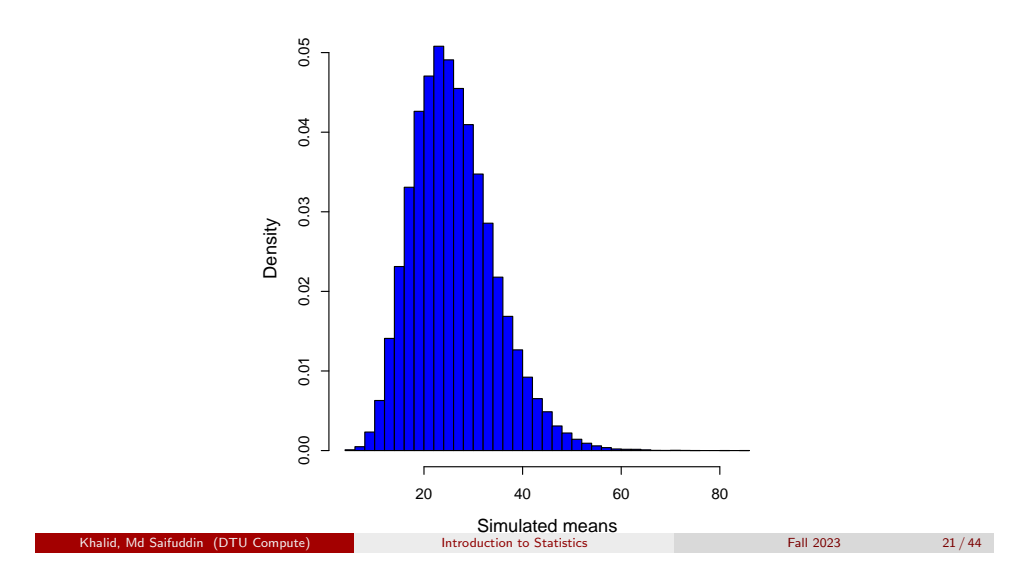

# Example: Confi[dence interval for an expone](#page-4-0)ntial median

**Parametric bootstrap** One-sample confidence interval for any feature

# Number of simulations  $k \leq -100000$ 

# Simulate 10 exponentials with the 'right' mean k times sim\_samples <- replicate(k, rexp(10, 1/26.08))

# Compute the median of the 10 simulated observations k times sim\_medians <- apply(sim\_samples, 2, median)

# Find relevant quantiles of the k simulated medians quantile(sim\_medians, c(0.025, 0.975))

## 2.5% 97.5% 38

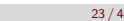

#### Parametric bootstrap One-sample confidence interval for any feature

# Example: Confidence interval for an exponential median

Assume that we observed the following 10 call waiting times (in seconds) in a call center:

32.6, 1.6, 42.1, 29.2, 53.4, 79.3, 2.3, 4.7, 13.6, 2.0

From the data we estimate

Median = 21.4 and  $\hat{\mu} = \bar{x} = 26.08$ 

### Our distributional assumption:

The waiting times come from an exponential distribution.

### What is the confidence interval for the median?

Based on previous knowledge in this course: We don't know!

Parametric bootstrap One-sample confidence interval for any feature

Introduction to Statistics **Eall 2023** 22 / 44

# Example: Confidence interval for an exponential median

#### # Make histogram of simulated medians

hist(sim\_medians, col = "blue", nclass = 30, main = "", prob = TRUE, xlab = "Simulated medians")

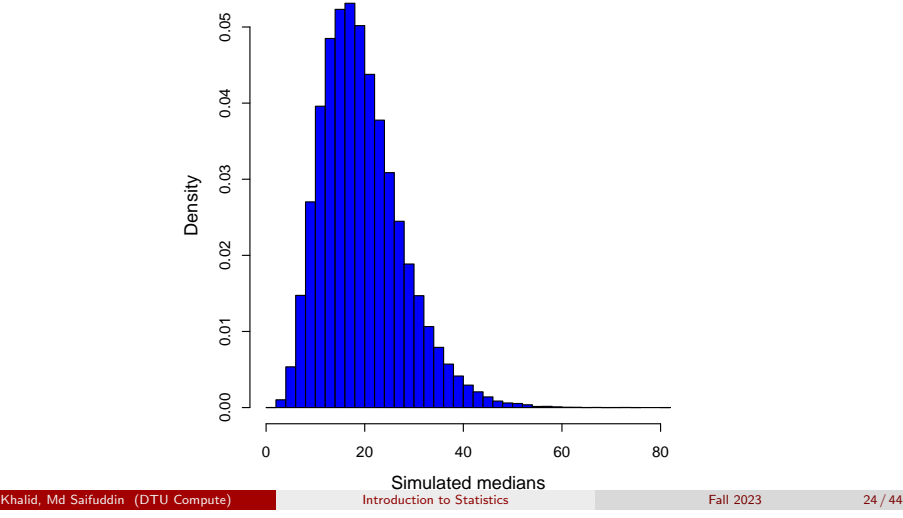

### Parametric bootstrap One-sample confidence interval for any feature

## Confidence interval for any feature (including  $\mu$ )

Method 4.7: Confidence interval for any feature  $\theta$  by parametric bootstrap Assume we have actual observations  $x_1, \ldots, x_n$ , and that they come from some probability distribution with density *f* .

- <sup>1</sup> Simulate *k* samples of *n* observations from the assumed distribution *f* where the mean<sup>a</sup> is set to  $\bar{x}$ .
- $\bullet$  Calculate the statistic  $\hat{\theta}$  in each of the  $k$  samples to obtain  $\hat{\theta}_1^*,\ldots,\hat{\theta}_k^*.$
- $\bullet$  Find the  $100(\alpha/2)\%$  and  $100(1-\alpha/2)\%$  quantiles of  $\hat{\theta}_1^*,\ldots,\hat{\theta}_k^*,$ *q* ∗  $^*_{\alpha/2}$  and  $q_{1-\alpha/2}^*,$  to obtain the  $100(1-\alpha)\%$  confidence interval: h *q* ∗  $_{\alpha/2}^*, q_{1-\alpha/2}^*$ i

<sup>a</sup>And otherwise chosen to match the data as well as possible: Some distributions have more than one mean related parameter, e.g. the normal or the log-normal. For these one should use a distribution with a variance that matches the sample variance of the data. Even more generally, the approach would be to match the chosen distribution to the data using the so-called maximum likelihood approach.

Khalid, Md Saifuddin (DTU Compute) Introduction to Statistics Fall 2023 25/44

Parametric bootstrap Two-sample confidence interval assuming any distributions

<span id="page-6-0"></span>Two-sample co[nfidence](#page-4-0) i[nterval for any fea](#page-4-0)[ture c](#page-6-0)omparison  $\theta_1 - \theta_2$  (including  $\mu_1 - \mu_2$ )

Method 4.10: Two-sample confidence interval for any feature comparison  $\theta_1 - \theta_2$  by parametric bootstrap

Assume we have actual observations  $x_1, \ldots, x_n$  and  $y_1, \ldots, y_n$ , and that they stem from probability distributions with densities  $f_1$  and  $f_2$ .

- **•** Simulate *k* sets of 2 samples of  $n_1$  and  $n_2$  observations from the assumed distributions, setting the means<sup>a</sup> to  $\hat{\mu}_1 = \bar{x}$  and  $\hat{\mu}_2 = \bar{y}$ , respectively.
- <sup>2</sup> Calculate the difference between the features in each of the *k* samples:  $\hat{\theta}_{x1}^* - \hat{\theta}_{y1}^*, \ldots, \hat{\theta}_{xk}^* - \hat{\theta}_{yk}^*.$
- **∋** Find the  $100(\alpha/2)$ % and  $100(1-\alpha/2)$ % quantiles for these,  $q_o^*$  $\alpha/2$ and  $q_{1-\alpha/2}^*$ , to obtain the  $100(1-\alpha)\%$  confidence interval:

```
h
q
∗
     _{\alpha/2}^*, q_{1-\alpha/2}^*i
```
<sup>a</sup>As before

Introduction to Statistics **Example 2023** 27 / 44

Parametric bootstrap One-sample confidence interval for any feature

# Example: 99% CI for *Q*<sup>3</sup> assuming a normal distribution

# Heights data x <- c(168, 161, 167, 179, 184, 166, 198, 187, 191, 179)  $n \leftarrow length(x)$ 

# Define a Q3-function  $Q3 \leftarrow function(x) \{ quantile(x, 0.75) \}$ 

# Set number of simulations  $k \leq -100000$ 

# Simulate  $k$  samples of  $n = 10$  normals with the 'right' mean and variance  $sim\_samples$  <- replicate(k, rnorm(n, mean(x),  $sd(x))$ )

# Compute the  $\Omega$ 3 of the  $n = 10$  simulated observations k times simQ3s <- apply(sim\_samples, 2, Q3)

# Find the two relevant quantiles of the k simulated Q3s quantile(simQ3s, c(0.005, 0.995))

## 0.5% 99.5% ## 173 198

Fall 2023 26 / 44

Parametric bootstrap Two-sample confidence interval assuming any distributions

Example: Confidence interval for the difference of exponential means

# Day 1 data x <- c(32.6, 1.6, 42.1, 29.2, 53.4, 79.3, 2.3 , 4.7, 13.6, 2.0)  $n1 \leftarrow length(x)$ 

# Day 2 data y <- c(9.6, 22.2, 52.5, 12.6, 33.0, 15.2, 76.6, 36.3, 110.2, 18.0, 62.4, 10.3)  $n2 \leftarrow length(y)$ 

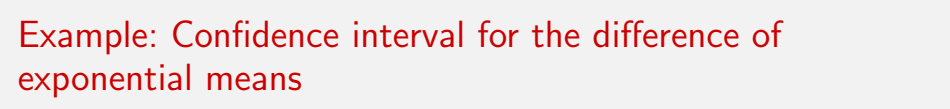

Parametric bootstrap Two-sample confidence interval assuming any distributions

# Set number of simulations:  $k \le -100000$ 

# Simulate  $k$  samples of each  $n1 = 10$  and  $n2 = 12$  exponentials # with the 'right' means

 $simX$ \_samples  $\leftarrow$  replicate(k, rexp(n1, 1/mean(x))) simY\_samples  $\leq$  replicate(k, rexp(n2, 1/mean(y)))

# Compute the difference between the simulated means k times sim\_dif\_means <- apply(simX\_samples, 2, mean) apply(simY\_samples, 2, mean)

# Find the relevant quantiles of the k simulated differences of means: quantile(sim\_dif\_means, c(0.025, 0.975))

## 2.5% 97.5%  $-41$  14

Introduction to Statistics **Introduction to Statistics** 

# <span id="page-7-0"></span>**Overview**

 $\bullet$  Introduction to simulation - what is it really?

Non-parametric bootstrap

- [Example: Area of plates](#page-0-0)
- **2** [Propagation of error](#page-1-0)
- <sup>3</sup> [Parametric boot](#page-2-0)strap
	- [Introduction to](#page-4-0) bootstrap
	- [One-sample confiden](#page-4-0)ce interval for any feature
	- [Two-sample confidence interval assuming](#page-4-0) any [distributions](#page-6-0)
- **4** [Non-param](#page-6-0)etric bootstrap
	- [One-sample confide](#page-7-0)nce interval for any feature
	- [Two-sample confidence interval](#page-8-0)

### Md Saifuddin (DTU Compute) **Introduction to Statistics** Fall 2023 **Fall 2023** 31/44

#### Parametric bootstrap Two-sample confidence interval assuming any distributions

# Parametric bootstrap - an overview

We assume some distribution!

Two confidence interval method boxes were given:

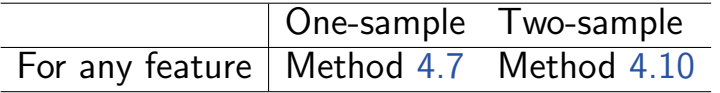

Non-parametric bootstrap

Introduction to Statistics **Eall 2023 Eall 2023** 30 / 44

Non-parametric bootstrap - an overview

We do not assume any distribution!

Two confidence interval method boxes will be given:

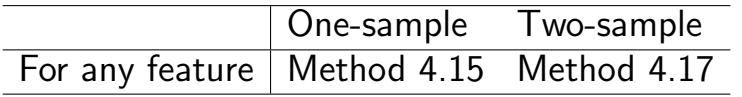

### Example: Womens' cigarette consumption

In a study, womens' cigarette consumption before and after giving birth is explored. The following observations of the number of smoked cigarettes per day were obtained:

Non-parametric bootstrap One-sample confidence interval for any feature

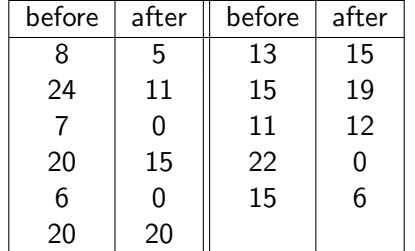

Compare the before and after means! (Are they different?)

<span id="page-8-0"></span>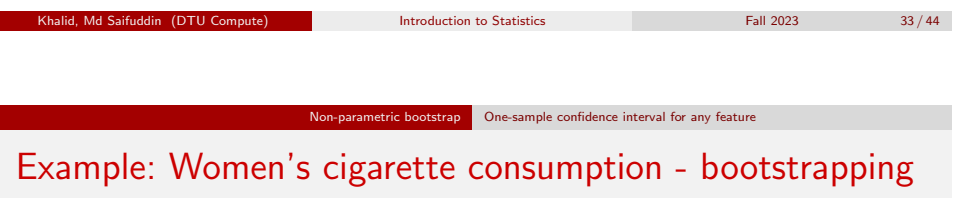

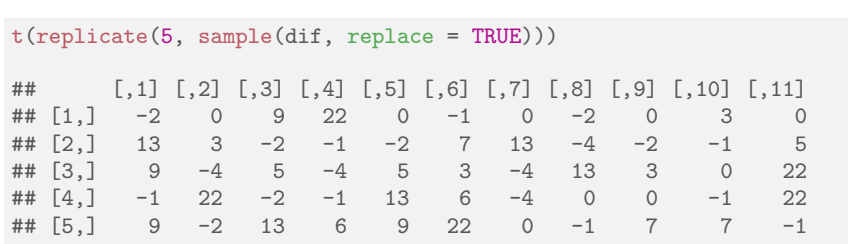

### Example: Womens' cigarette consumption

A paired *t*-test setting, but with clearly non-normal data!

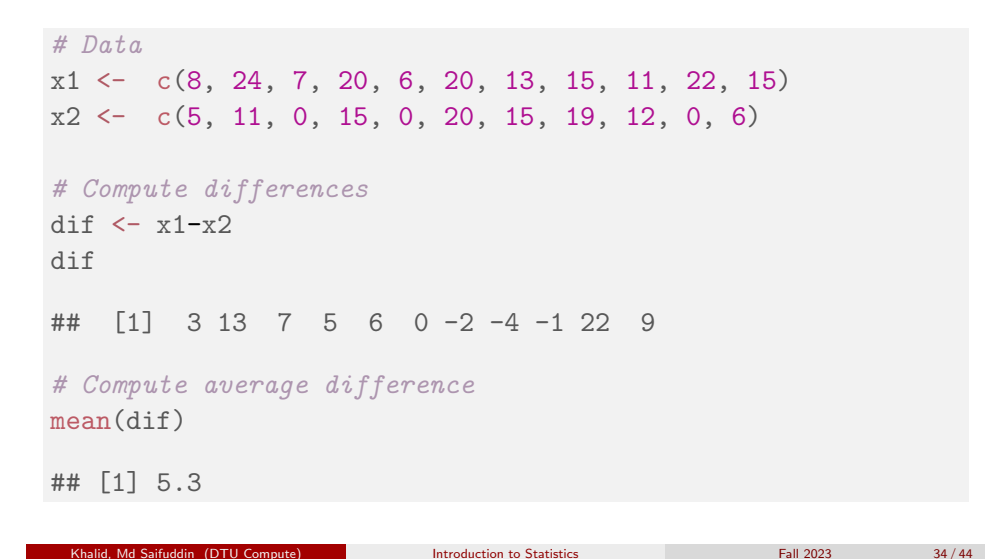

Non-parametric bootstrap One-sample confidence interval for any feature Example: Womens' cigarette consumption - the non-parametric results

Let us find the 95% confidence interval for the mean change in cigarette consumption.

 $k = 100000$ sim\_samples = replicate(k, sample(dif, replace = TRUE)) sim\_means = apply(sim\_samples, 2, mean) quantile(sim\_means, c(0.025,0.975)) ## 2.5% 97.5%

## 1.4 9.8

# One-sample confidence interval for any feature  $\theta$ (including  $\mu$ )

### Method 4.15: Confidence interval for any feature  $\theta$  by non-parametric bootstrap

Assume we have actual observations  $x_1, \ldots, x_n$ .

<sup>1</sup> Simulate *k* samples of size *n* by randomly sampling from the available data (with replacement).

Non-parametric bootstrap One-sample confidence interval for any feature

- $\bullet$  Calculate the statistic  $\hat{\theta}$  for each of the  $k$  samples:  $\hat{\theta}_1^*,\ldots,\hat{\theta}_k^*.$
- **∋** Find the  $100(\alpha/2)$ % and  $100(1-\alpha/2)$ % quantiles for these,  $q_o^*$  $\alpha/2$ and  $q_{1-\alpha/2}^*$ , as the  $100(1-\alpha)\%$  confidence interval:  $\Big[q_{\alpha}^*$  $_{\alpha/2}^*, q_{1-\alpha/2}^*$ i

External Introduction to Statistics Fall 2023 37 / 44

### Example: Womens' cigarette consumption

Let us find the 95% confidence interval for the *median* change in cigarette consumption in the example from above.

Non-parametric bootstrap One-sample confidence interval for any feature

```
k = 100000sim_samples = replicate(k, sample(dif, replace = TRUE))
sim\_medians = apply(sim\_samples, 2, median)quantile(sim_medians, c(0.025,0.975))
   2.5\% 97.5%
## -1 9
```
# <span id="page-9-0"></span>Example: To[oth health a](#page-7-0)[nd infant bottle us](#page-8-0)e

In a study, it was explored whether children who had received milk from a bottle had worse or better tooth health than those who had not received milk from a bottle. For 19 randomly selected children, is was recorded when they had had their first incident of caries:

Non-parametric bootstrap Two-sample confidence interval

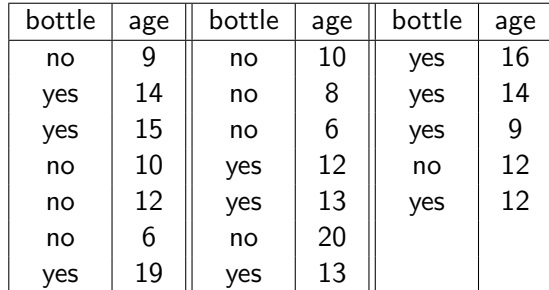

#### Non-parametric bootstrap Two-sample confidence interval

Khalid, Md Saifuddin (DTU Compute) Introduction to Statistics Intervention to Statistics Fall 2023 38 / 44

Example: Tooth health and infant bottle use - a 95% confidence interval for  $\mu_1 - \mu_2$ 

```
# Reading in data
x \leftarrow c(9, 10, 12, 6, 10, 8, 6, 20, 12)y \leftarrow c(14, 15, 19, 12, 13, 13, 16, 14, 9, 12)# 95% CI for mean difference by non-parametric bootstrap
k \le -100000simx_samples <- replicate(k, sample(x, replace = TRUE))
simy_samples \leq replicate(k, sample(y, replace = TRUE))
sim_mean_difs <- apply(simx_samples, 2, mean)-
                             apply(simy_samples, 2, mean)
quantile(sim_mean_difs, c(0.025,0.975))
## 2.5% 97.5%
\# + - 6.21 - 0.11
```

$$
\frac{39}{}
$$

### Non-parametric bootstrap Two-sample confidence interval

Two-sample confidence interval for  $\theta_1 - \theta_2$  (including  $\mu_1 - \mu_2$ ) by non-parametric bootstrap

Method 4.17: Two-sample confidence interval for  $\theta_1 - \theta_2$  by non-parametric bootstrap

Assume we have actual observations  $x_1, \ldots, x_n$  and  $y_1, \ldots, y_n$ .

- **•** Randomly draw *k* sets of 2 samples of  $n_1$  and  $n_2$  observations from the respective groups of data (with replacement).
- <sup>2</sup> Calculate the difference between the features in each of the *k* samples:  $\hat{\theta}_{x1}^*-\hat{\theta}_{y1}^*,\ldots,\hat{\theta}_{xk}^*-\hat{\theta}_{yk}^*.$
- $\bullet$  Find the  $100(\alpha/2)\%$  and  $100(1-\alpha/2)\%$  quantiles for these,  $q_o^*$  $\alpha/2$ and  $q_{1-\alpha/2}^*$ , to obtain the  $100(1-\alpha)\%$  confidence interval: h *q* ∗  $_{\alpha/2}^*, q_{1-\alpha/2}^*$ i

Khalid, Md Saifuddin (DTU Compute) Introduction to Statistics Fall 2023 41/44

Non-parametric bootstrap Two-sample confidence interval

### [We were given 4 similar method boxes](#page-0-0)

Bootstrappin[g - an overv](#page-7-0)[iew](#page-9-0)

- <sup>1</sup> [With distribution assumptio](#page-1-0)ns or not (parametric or non-parametric).
- **2** [For one- or two-sam](#page-2-0)ple analysis.

### [Note:](#page-4-0)

Means also included in other features[. Or: These methods ma](#page-4-0)y be used not only [for means!](#page-6-0)

### [Hypothesis testin](#page-6-0)g also possible

[We can do hypothesis testing b](#page-7-0)y looking at the confidence intervals!

#### Non-parametric bootstrap Two-sample confidence interval

Example: Tooth health and infant bottle use - a 99% confidence interval for the difference of medians

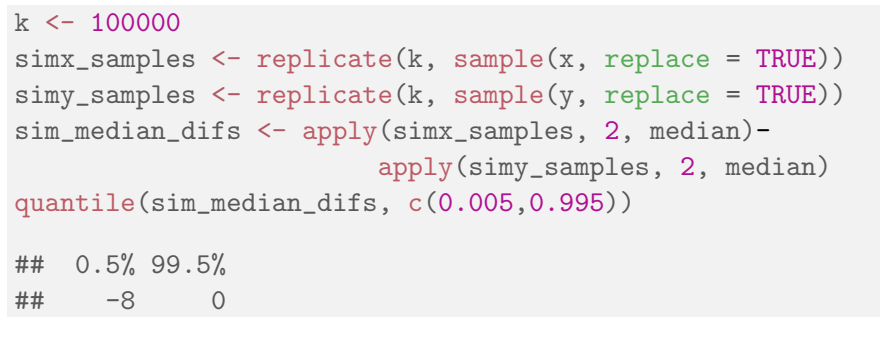

Khalid, Md Saifuddin (DTU Compute) Introduction to Statistics Fall 2023 42/44 + All 2023

### **Overview**

- $\bullet$  Introduction to simulation what is it really?
	- Example: Area of plates
- 2 Propagation of error
- <sup>3</sup> Parametric bootstrap
	- Introduction to bootstrap
	- One-sample confidence interval for any feature

Two-sample confidence interval

- Two-sample confidence interval assuming any distributions
- $\bullet$  Non-parametric bootstrap
	- One-sample confidence interval for any feature
	- Two-sample confidence interval